### Access Request

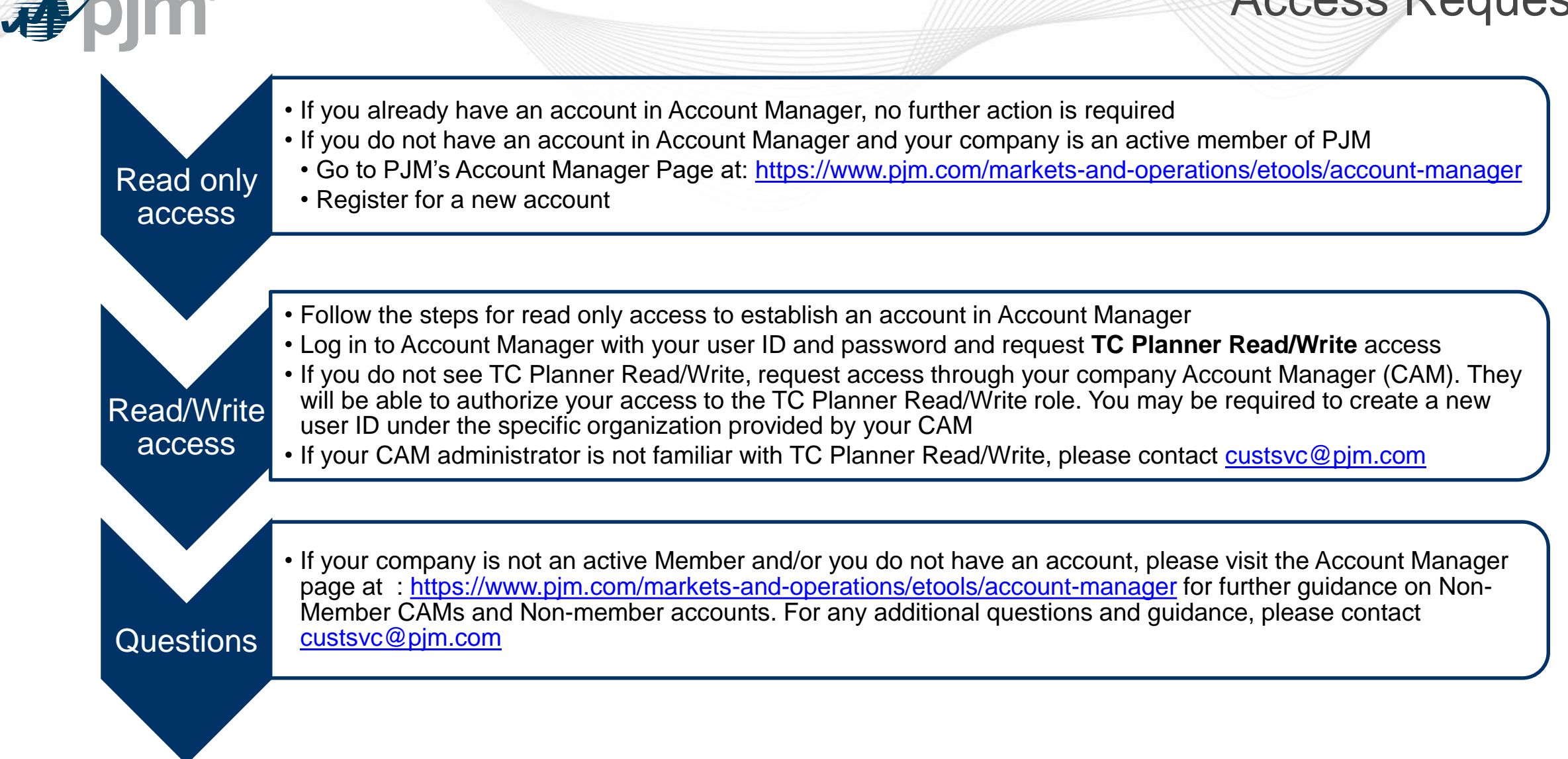

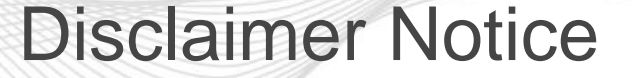

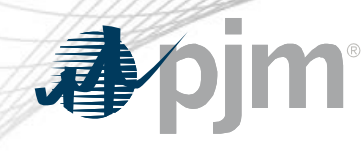

#### **Transmission Cost Planner**

#### **Disclaimer**

PJM expressly disclaims any obligation to correct or update information provided herein or any warranty of any kind, whether express or implied, as to any information or other matters whatsoever arising from or relating to the information. Entities relying on the information contained herein do so at their own risk. In no event shall PJM be liable for any damages arising out of any use of the information contained herein.

Further, the PJM Transmission Owners make no representation, express or implied, as to the accuracy or reliability of any information, the calculator or calculator results and, further, expressly disclaim any liability for any damages of any kind, including, but not limited to, direct, indirect, general, special, incidental or consequential damages arising out of any reliance on or use of any and all information, including but not limited to that information contained in or resulting from any use of PJM's calculator.

> **Decline** Accept

User is required to **accept** the disclaimer to be able to use the application

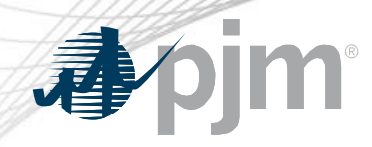

# Estimated Summary by Zone

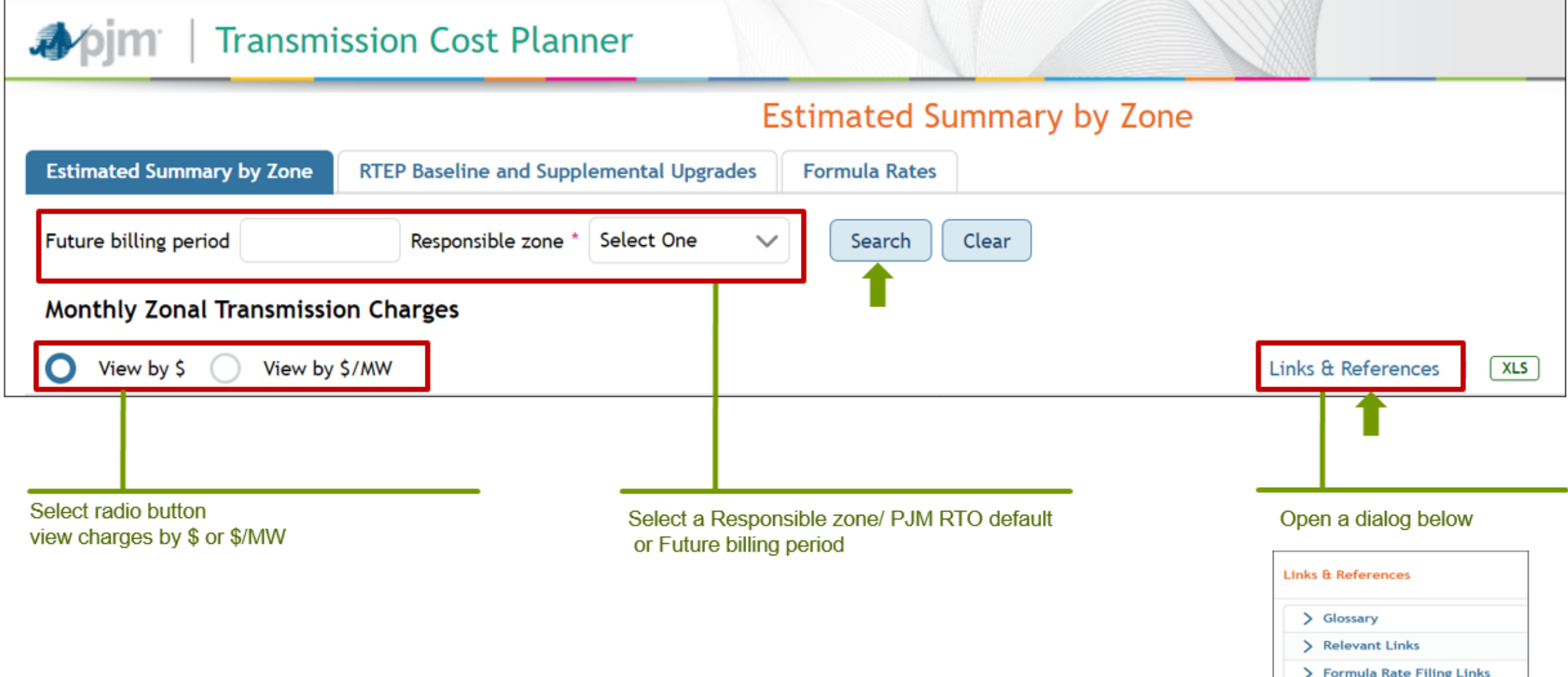

# Estimate Summary by Zone

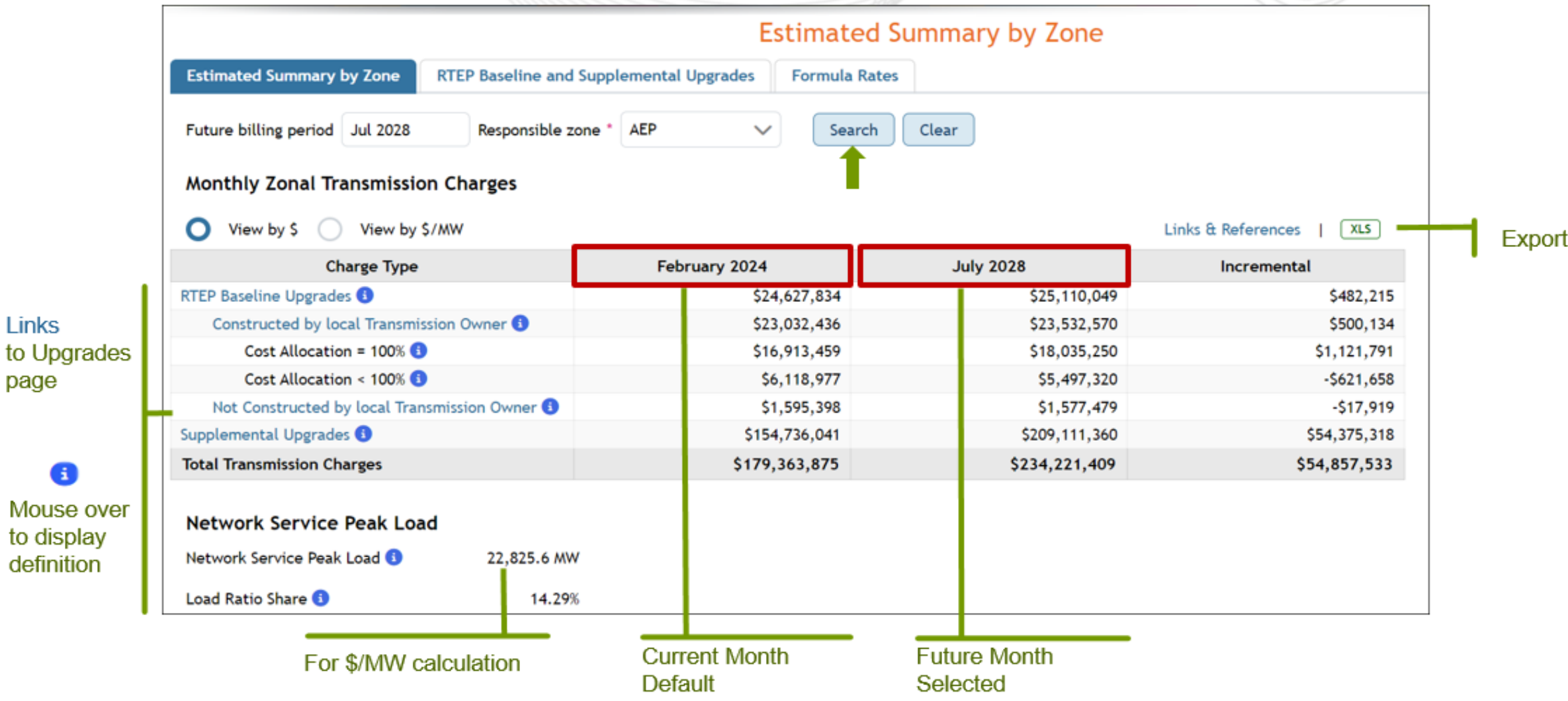

apjm

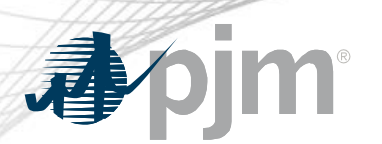

### RTEP Baseline and Supplemental Upgrades > General Information

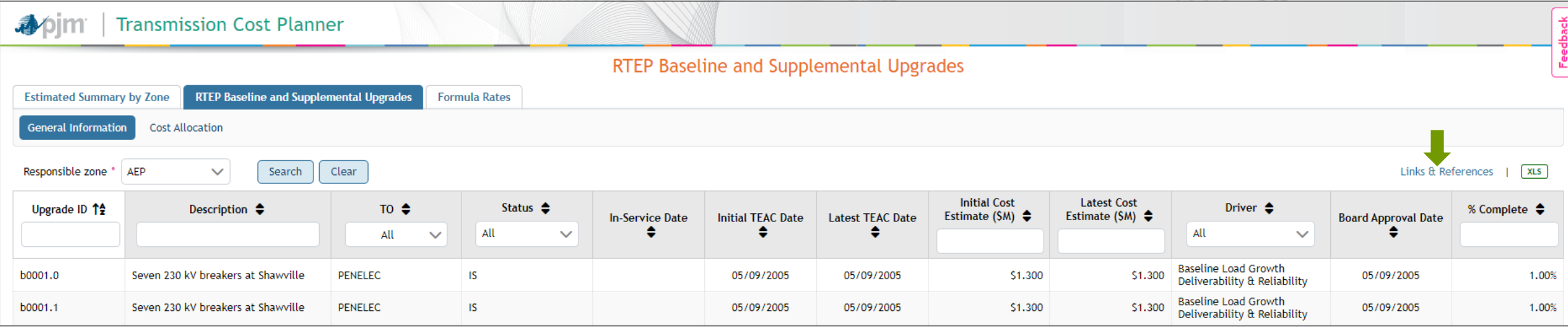

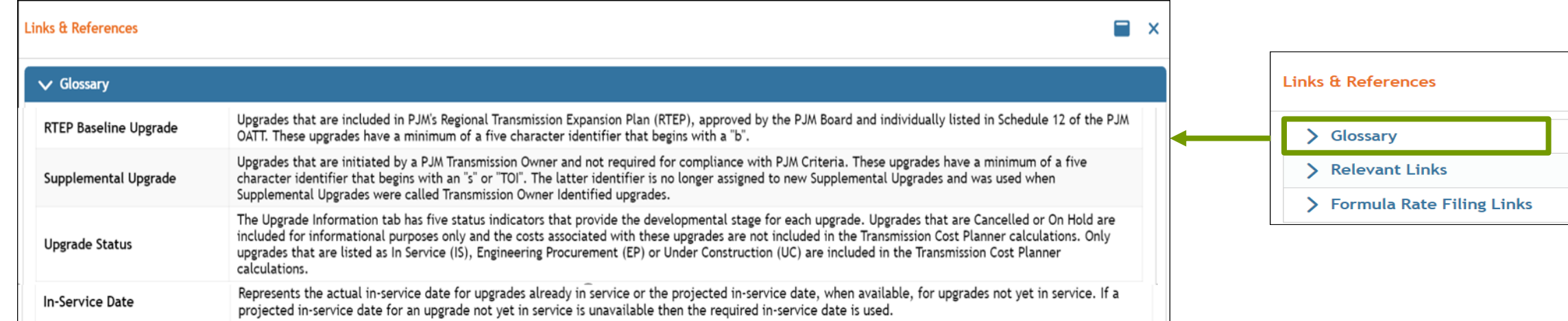

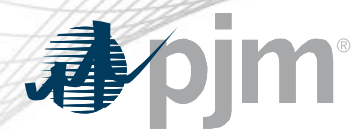

### RTEP Baseline and Supplemental Upgrades > Cost Allocation

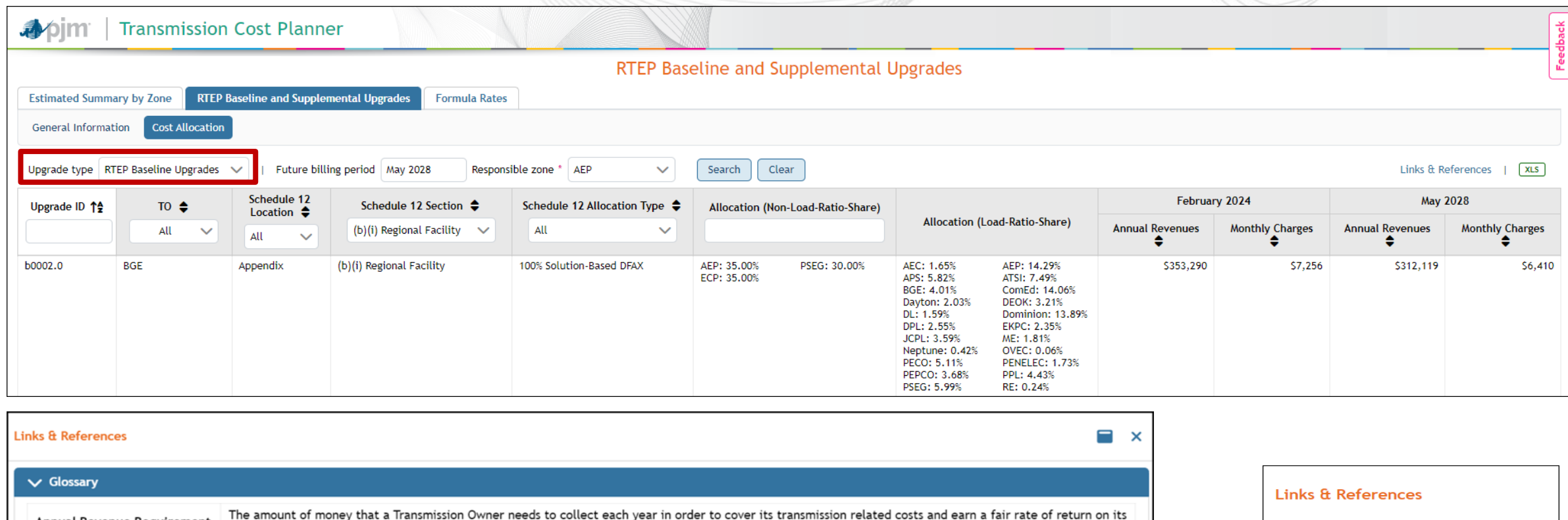

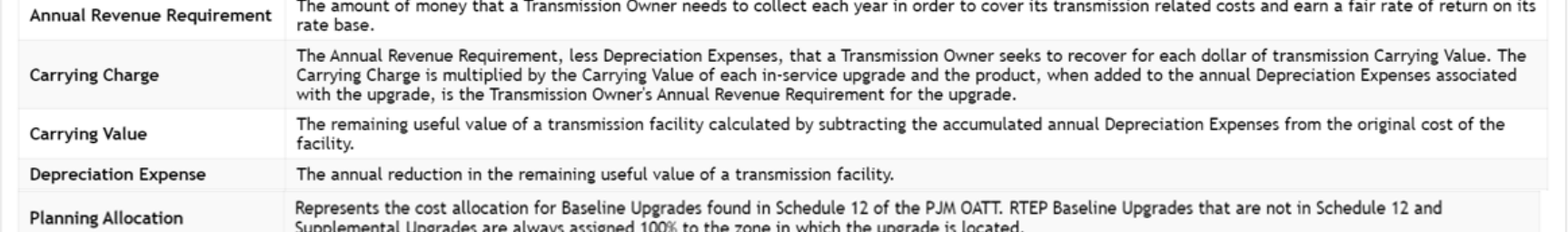

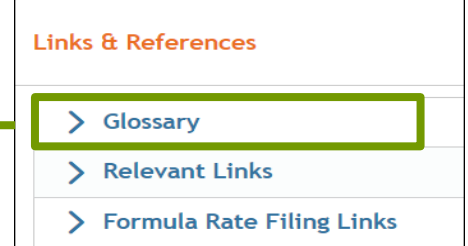

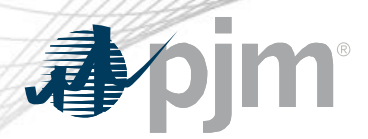

## Formula Rates > Planning Formula Rates

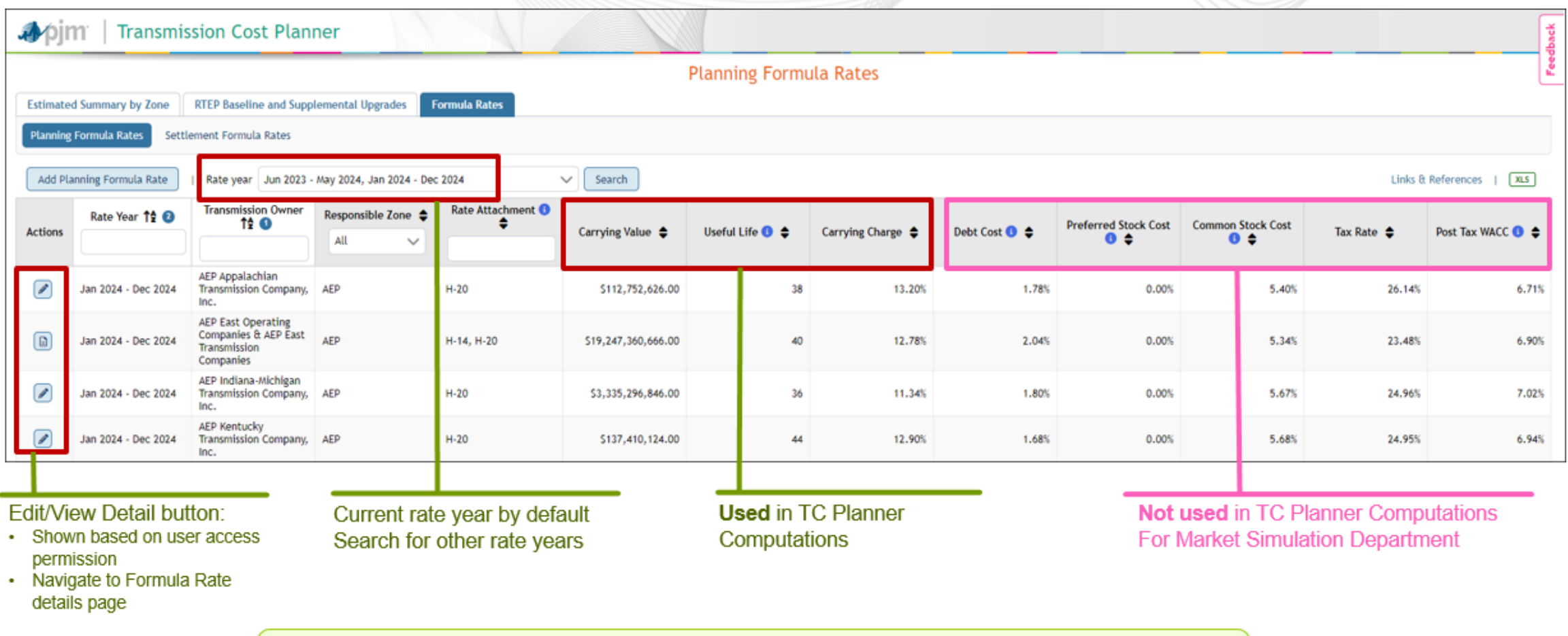

Only part of Planning Formula Rate Data is used in TC Planner calculation

www.pjm.com | Public Public Public Public Public Public Public Public Public Public Public Public Public Public Public Public Public Public Public Public Public Public Public Public Public Public Public Public Public Publi

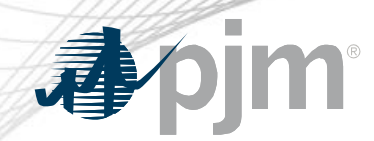

# Formula Rates > Planning Formula Rates

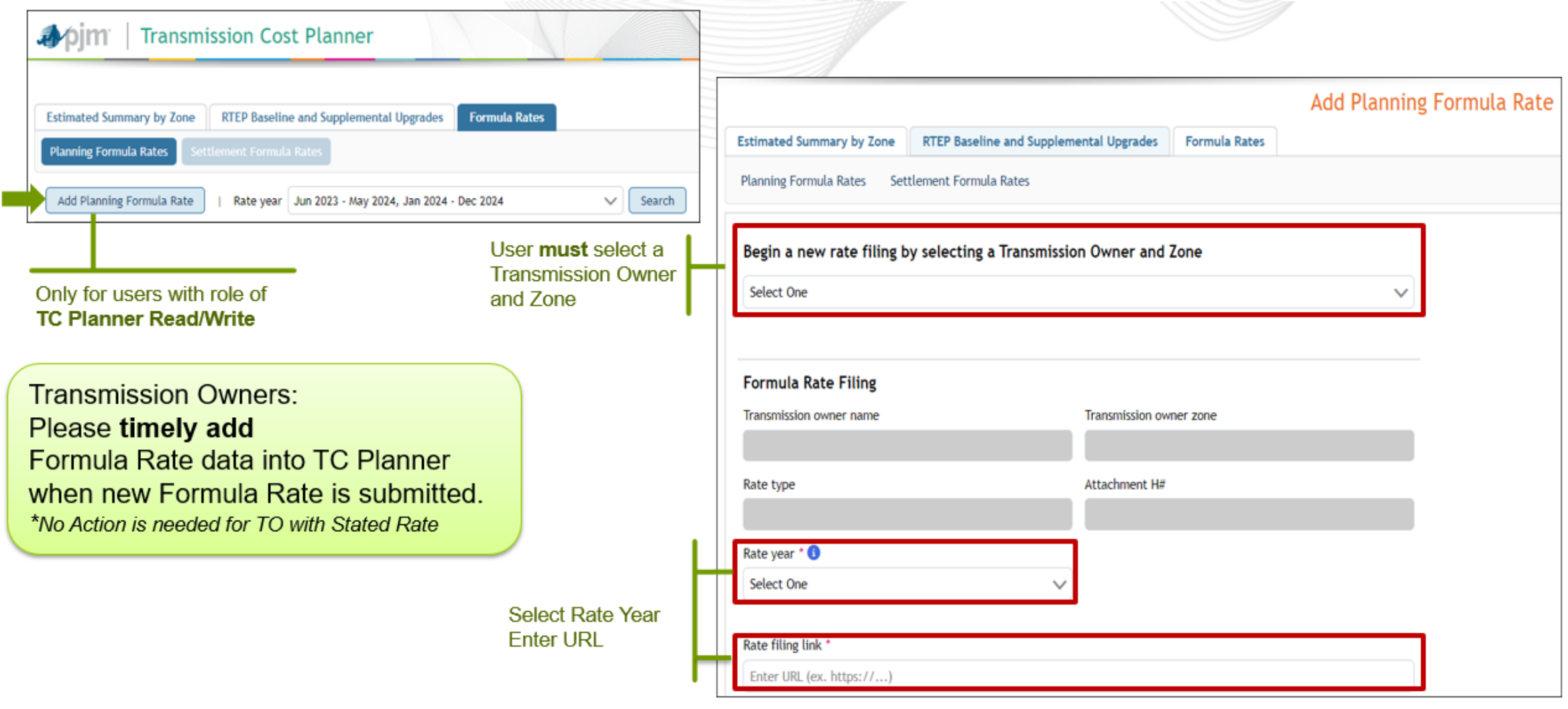

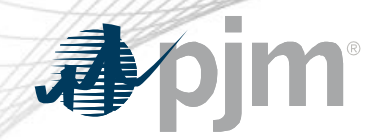

# Formula Rates > Planning Formula Rates

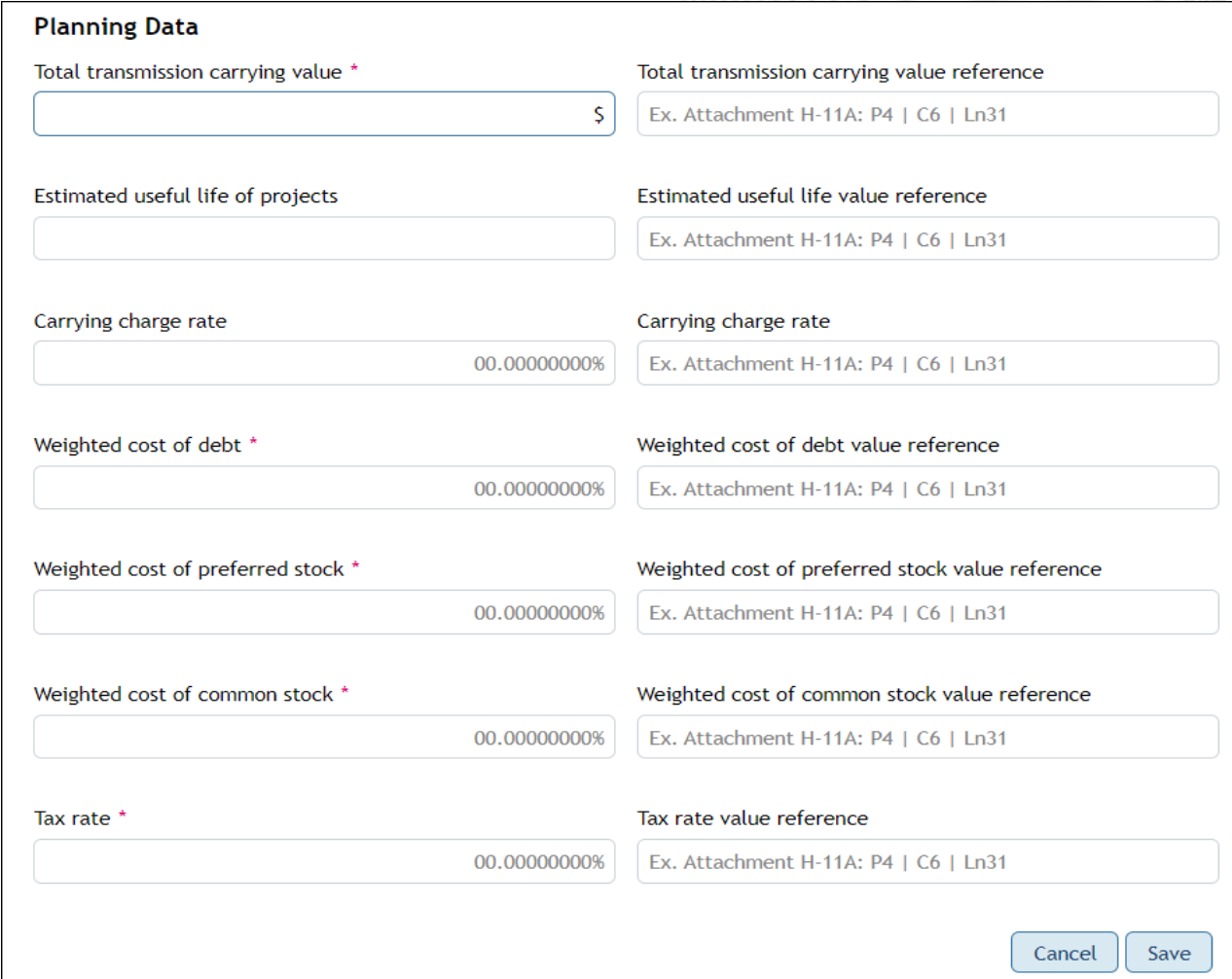

#### Data Value

- Most data fields are mandatory
- Carrying value and useful life fields are only mandatory if a prior record is available in TC Planner
- PJM average will be applied for empty values

#### Value Reference

- Optional
- Included in Excel download

Please be sure to complete each fields with **mandatory mark \***

### Formula Rates > Settlement Formula Rates

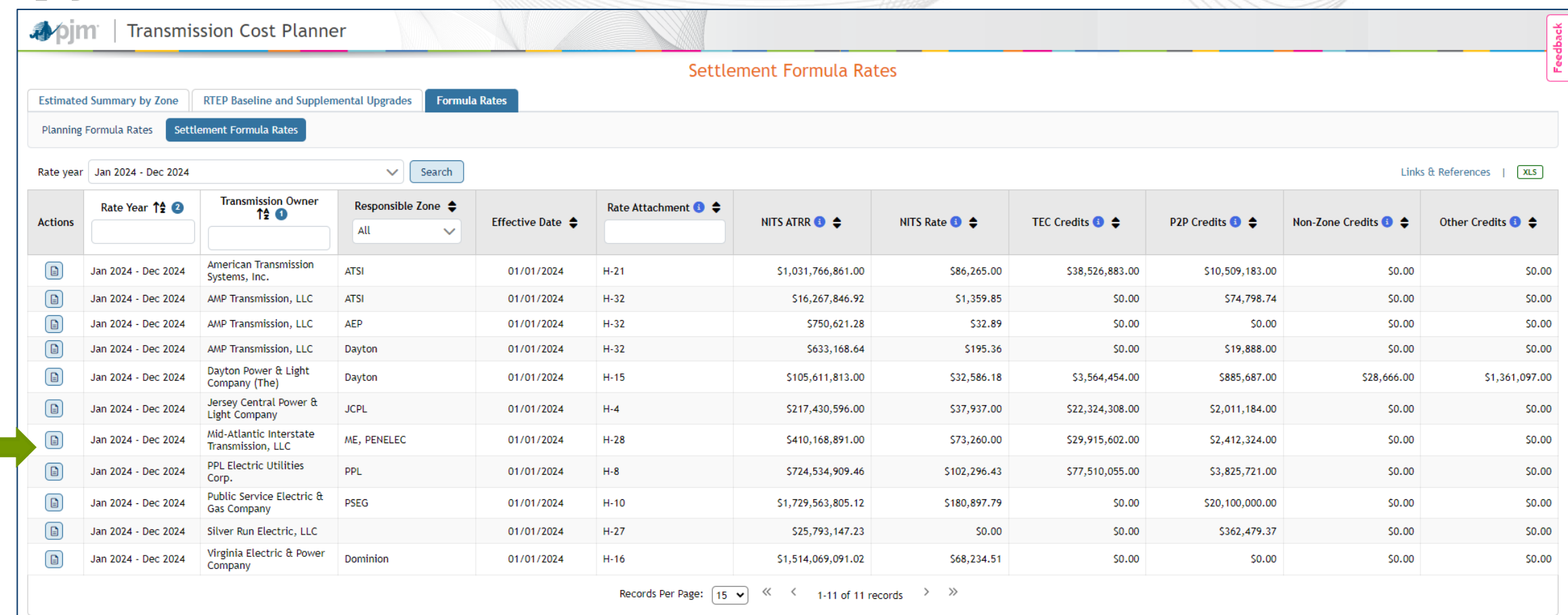

Settlement Formula Rates: **Not used** by TC Planner; **Used by Market Settlements** and for Border Yearly Charge

**bjm** 

書

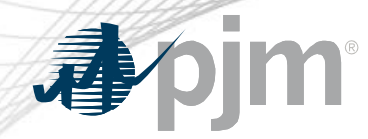

# Formula Rates > Settlement Formula Rates

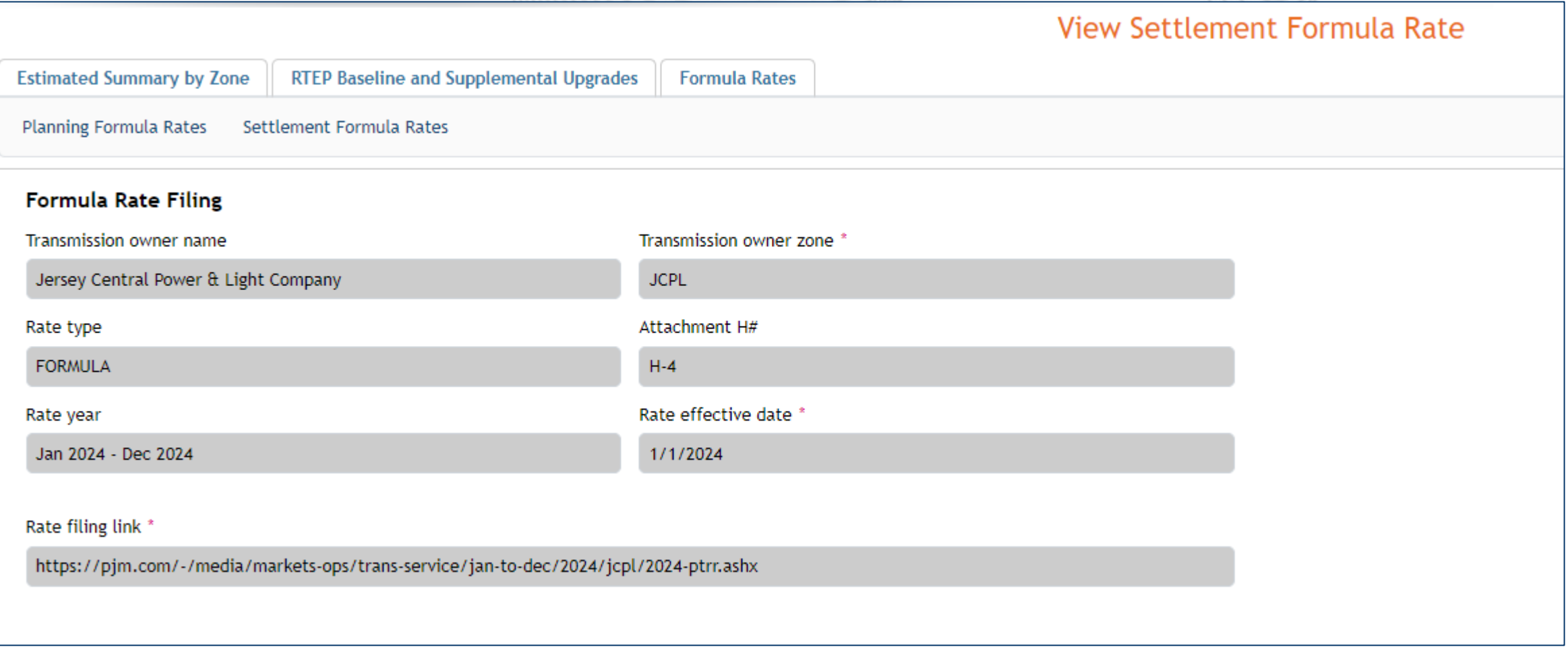

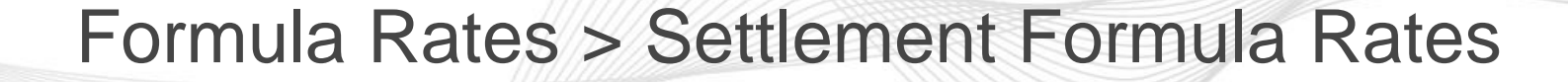

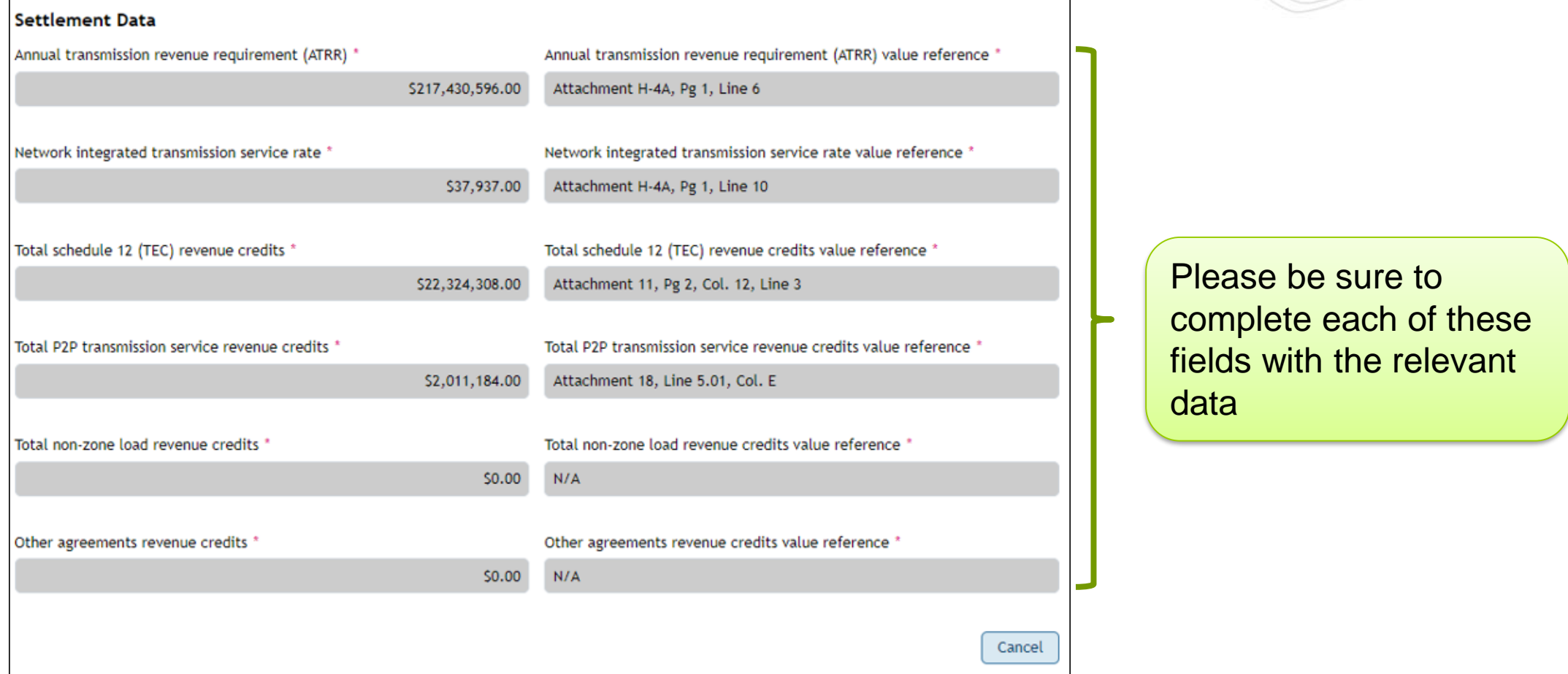

If data field is Not Applicable (N/A), **must** insert 0.00 for numeric fields and N/A for alphanumeric fields

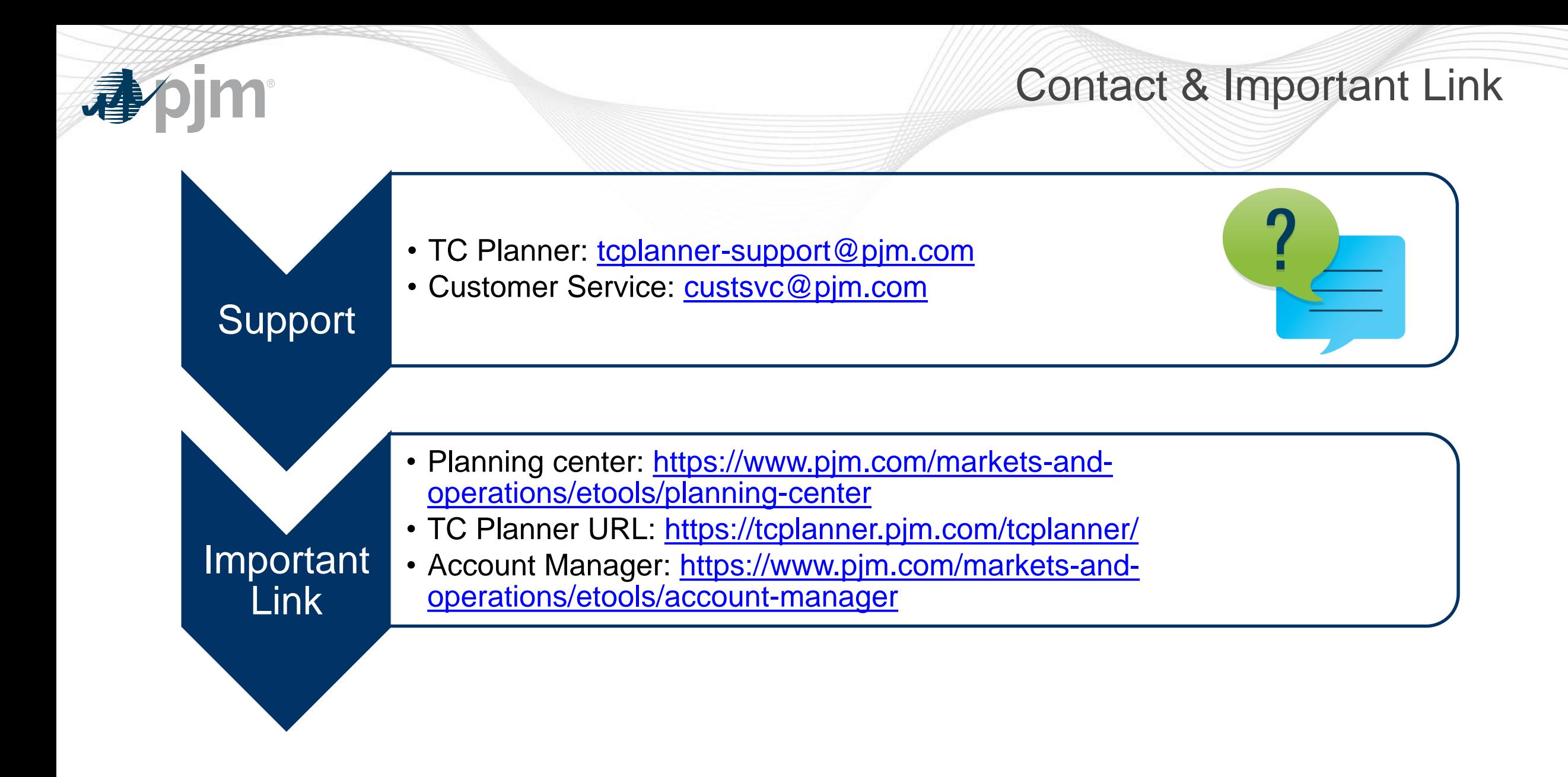